### Syslog and Log Rotate

## Log files

#### $\Box$  Execution information of each services

- sshd log files
- httpd log files
- ftpd log files

#### □ Purpose

- For post tracking
- Like insurance

ad3: WARNING - READ\_DMA UDMA ICRC error (retrying request) LBA=96553119 ad3: WARNING - READ\_DMA UDMA ICRC error (retrying request) LBA=96553119 ad3: FAILURE - READ DMA status=51<READY.DSC.ERROR> error=84<ICRC.ABORTED> LBA=96553119  $g_vfs_done()$ :ad3s1a[READ(offset=49435164672, length=36864)]error = 5 vnode\_pager\_getpages: I/O read error vm\_fault: pager read error, pid 850 (cp) ad3: WARNING - READ\_DMA UDMA ICRC error (retrying request) LBA=96556319 ad3: WARNING - READ\_DMA UDMA ICRC error (retrying request) LBA=96556319 ad3: FAILURE - READ\_DMA status=51<READY, DSC, ERROR> error=84<ICRC, ABORTED> LBA=96556319  $g_vfs_done()$ :ad3s1a[READ(offset=49436803072, length=36864)]error = 5 vnode\_pager\_getpages: I/O read error ym fault: pager read error, pid 850 (cp)

# Logging Policies

#### **T** Common schemes

- Throw away all log files
- Rotate log files at periodic intervals
- Archiving  $log$  files  $\frac{\#!/bin/sh}{\#}/bin/sh$

/usr/bin/cd /var/log /bin/mv logfile.2.gz logfile.3.gz /bin/mv logfile.1.gz logfile.2.gz /bin/mv logfile logfile.1 /usr/bin/touch logfile /bin/kill –*signal pid* /usr/bin/gzip logfile.1

**0 3 \* \* \* /usr/bin/tar czvf /backup/logfile.`/bin/date +\%Y\%m\%d`.tar.gz /var/log**

# Finding Log Files

### **□** Ways and locations

- Common directory
	- $\triangleright$  /var/log
- Read software configuration files
	- Ex: /usr/local/etc/apache22/httpd.conf

**TransferLog /home/www/logs/access.log**

Ex: /usr/local/etc/smb.conf

**log file = /var/log/samba/%m.log**

See /etc/syslog.conf

## Under /var/log in FreeBSD (1)

#### $\Box$  You can see that under /var/log ...

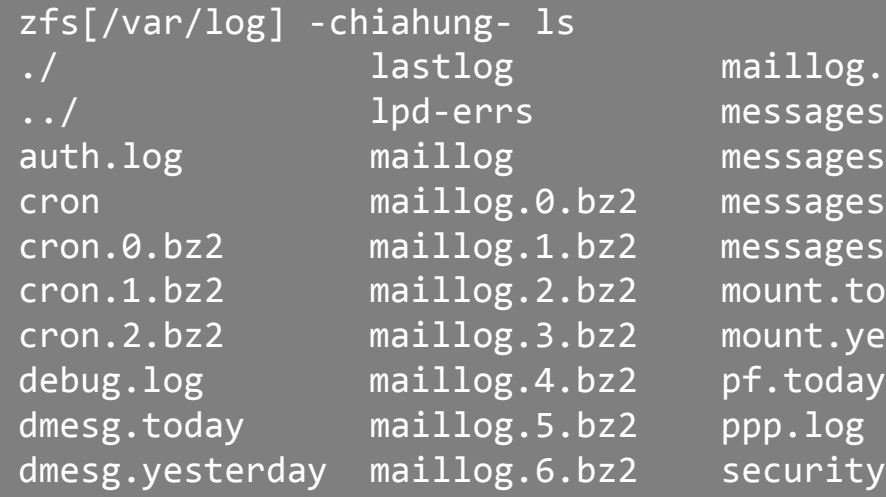

log.7.bz2 sendmail.st .ages sendmail.st.0  $\mathsf{lags.0.bz2} \quad \mathsf{sendmail.st.1}$  $c_{\texttt{ages.1. bz2}}$  sendmail.st.2 ages.2.bz2 sendmail.st.3 t.today setuid.today t.yesterday wtmp oday xferlog.

### Lots of logs

### **Q** Applications

## Under /var/log in FreeBSD (2)

#### $\Box$  Logs – because of syslogd

```
bsd5[~] -chiahung- cat /etc/syslog.conf | grep -v ^#
*.* /var/log/all.log
*.* @loghost
*.err;kern.warning;auth.notice;mail.crit /dev/console
*.notice;authpriv.none;kern.debug;lpr.info;mail.crit;news.err /var/log/messages
security.* The contract of the contract of the contract of the contract of the contract of the contract of the contract of the contract of the contract of the contract of the contract of the contract of the contract of the
auth.info;authpriv.info /var/log/auth.log
mail.info /var/log/maillog
lpr.info /var/log/lpd-errs
ftp.info /var/log/xferlog
cron.* /var/log/cron
*.=debug /var/log/debug.log
*. emerg
console.info /var/log/console.log
!sudo
*.* /var/log/sudo.log
```
# Syslogd

# Syslog –

### The system event logger (1)

### **T** Two main functions

- To release programmers from the tedious of writing log files
- To put administrators in control of logging

### $\Box$  Three parts:

- syslogd, /etc/syslog.conf
	- $\triangleright$  The logging daemon and configure file
- openlog(), syslog(), closelog()
	- Library routines to use syslogd
- logger
	- $\triangleright$  A user command that use syslogd from shell

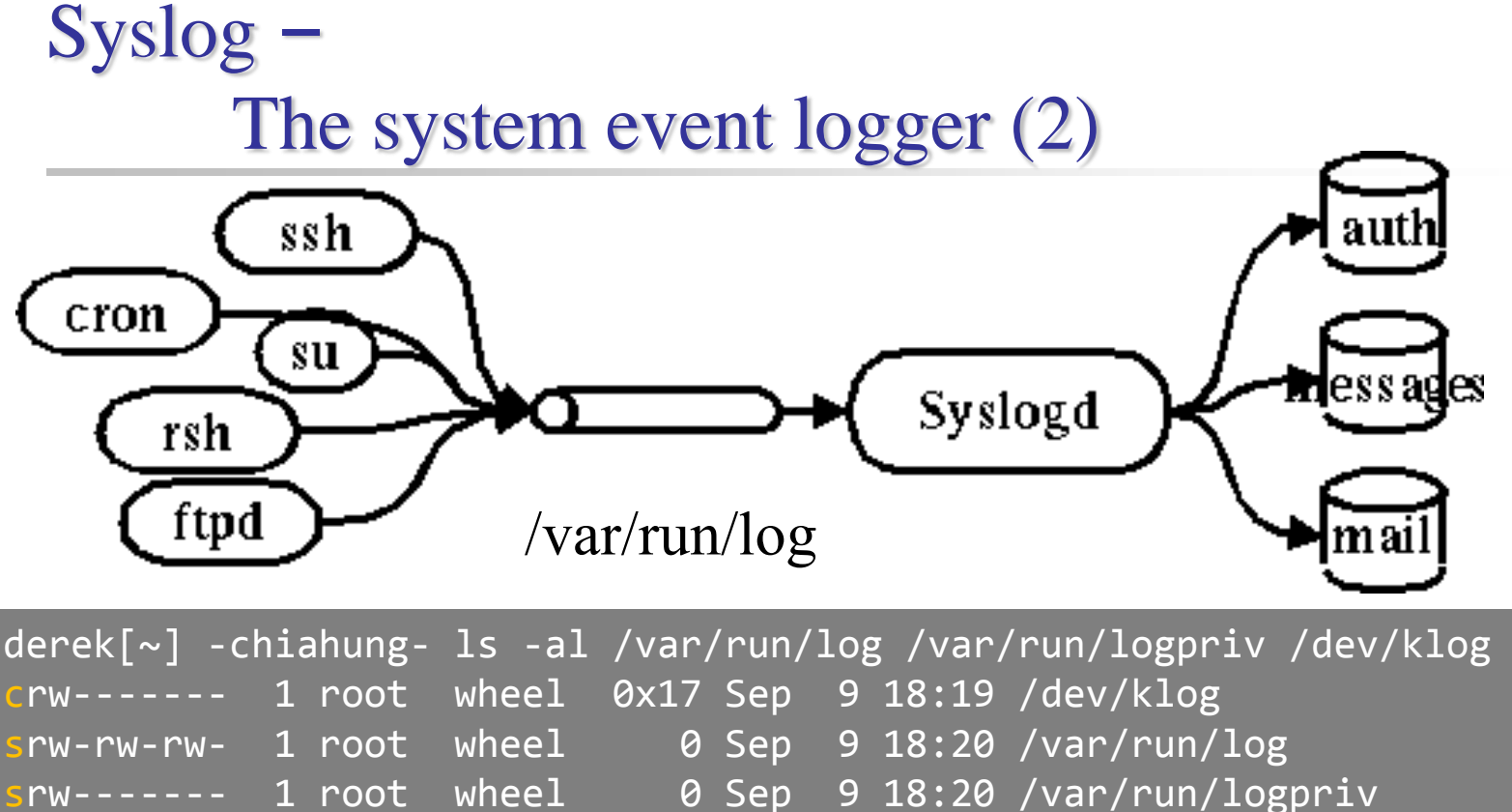

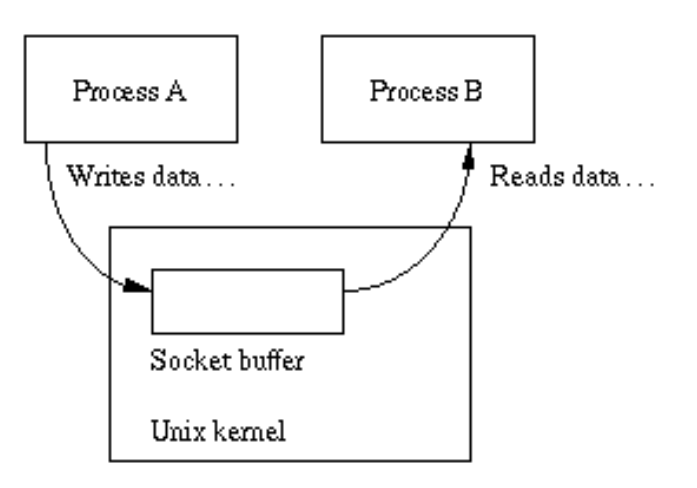

# Configuring syslogd (1)

### ■ Basic format

- The configuration file /etc/syslog.conf controls syslogd's behavior
- *selector* <Tab> *action*
	- **Selector: program.level**
		- **Program: the program that sends the log message**
		- **Level: the message severity level**

**Action: tells what to do with the message**

 $\bullet$  Ex:

> mail.info /var/log/maillog

# Configuring syslogd (2)

#### $\Box$  selector

- Syntax: facility.level
	- $\triangleright$  Facility and level are predefined
		- (see next page)
- Combined selector
	- $\triangleright$  facility.level
	- $\triangleright$  facility1, facility2.level
	- $\triangleright$  facility1.level; facility 2.level
	- $\triangleright$  \* level
- Level indicate the minimum importance that a message must be logged
- A message matching any selector will be subject to the line's action

# Configuring syslogd (3)

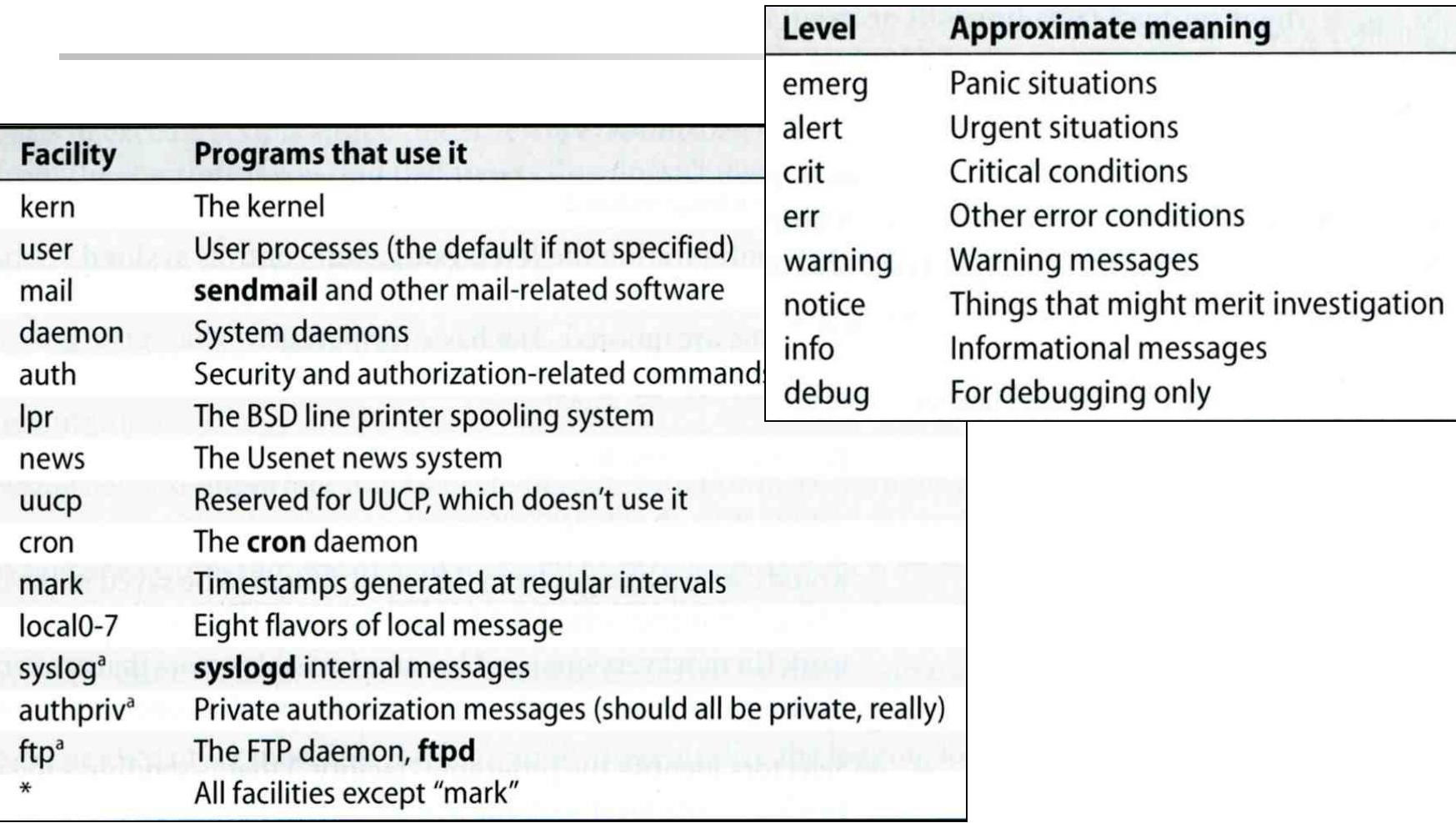

facility: auth, authpriv, console, cron, daemon, ftp, kern, lpr, mail, mark, news, ntp, security, syslog, user, uucp, and local0 through local7

# Configuring syslogd (4)

**Q** Action

- filename
	- $\triangleright$  Write the message to a local file
- @hostname
	- $\triangleright$  Forward the message to the syslogd on hostname
- @ipaddress
	- $\triangleright$  Forwards the message to the host at that IP address
- user1, user2
	- $\triangleright$  Write the message to the user's screen if they are logged in
- \*
- Write the message to all user logged in

# Configuring syslogd (5)

#### $\Box$  Ex:

\*.info;kern,user,mark,auth.none @loghost

\*alert;kern.crit;local0,local1,local2.info root

\*.emerg /dev/console \*.err;kern,mark.debug;auth.notice;user.none /var/log/console.log

#### lpr.err → /var/log/console.log @loghost

Level emerg alert crit err warning notice info debug

## Configuring syslogd (6)

### □ Output of syslogd

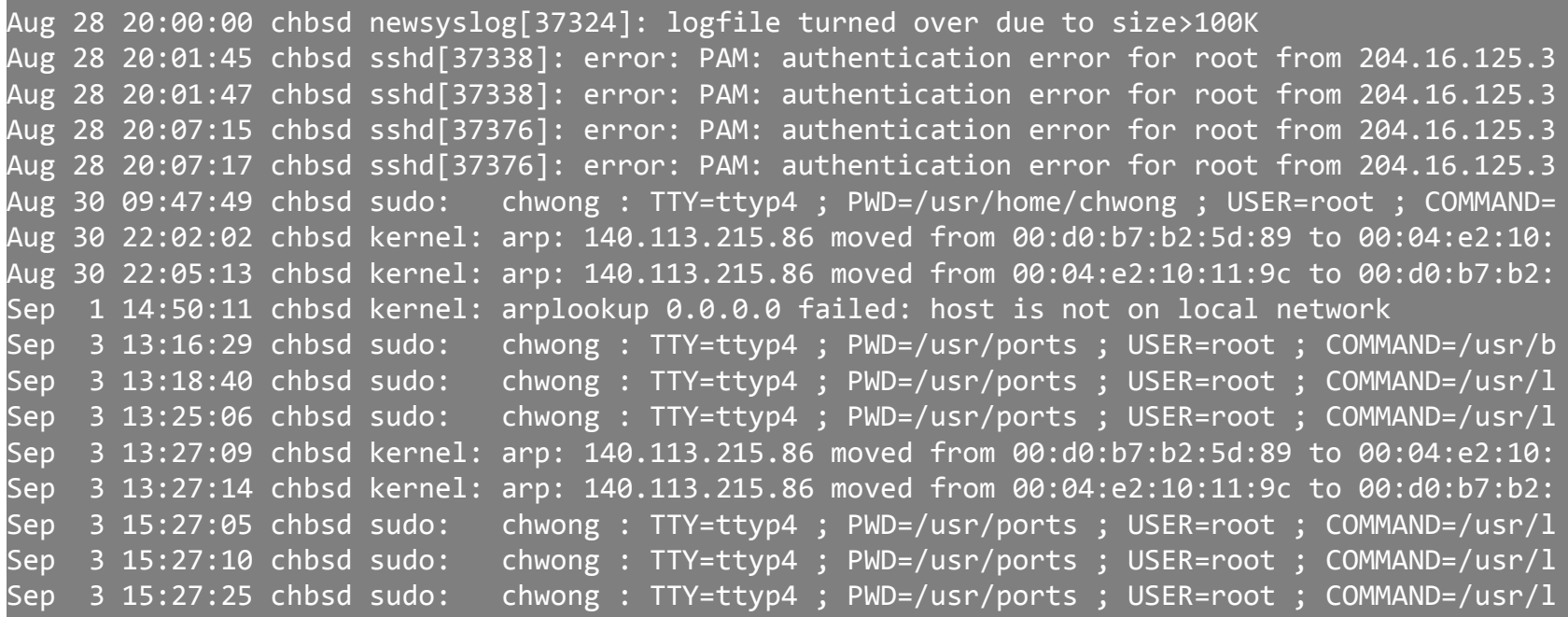

## Software that use syslog

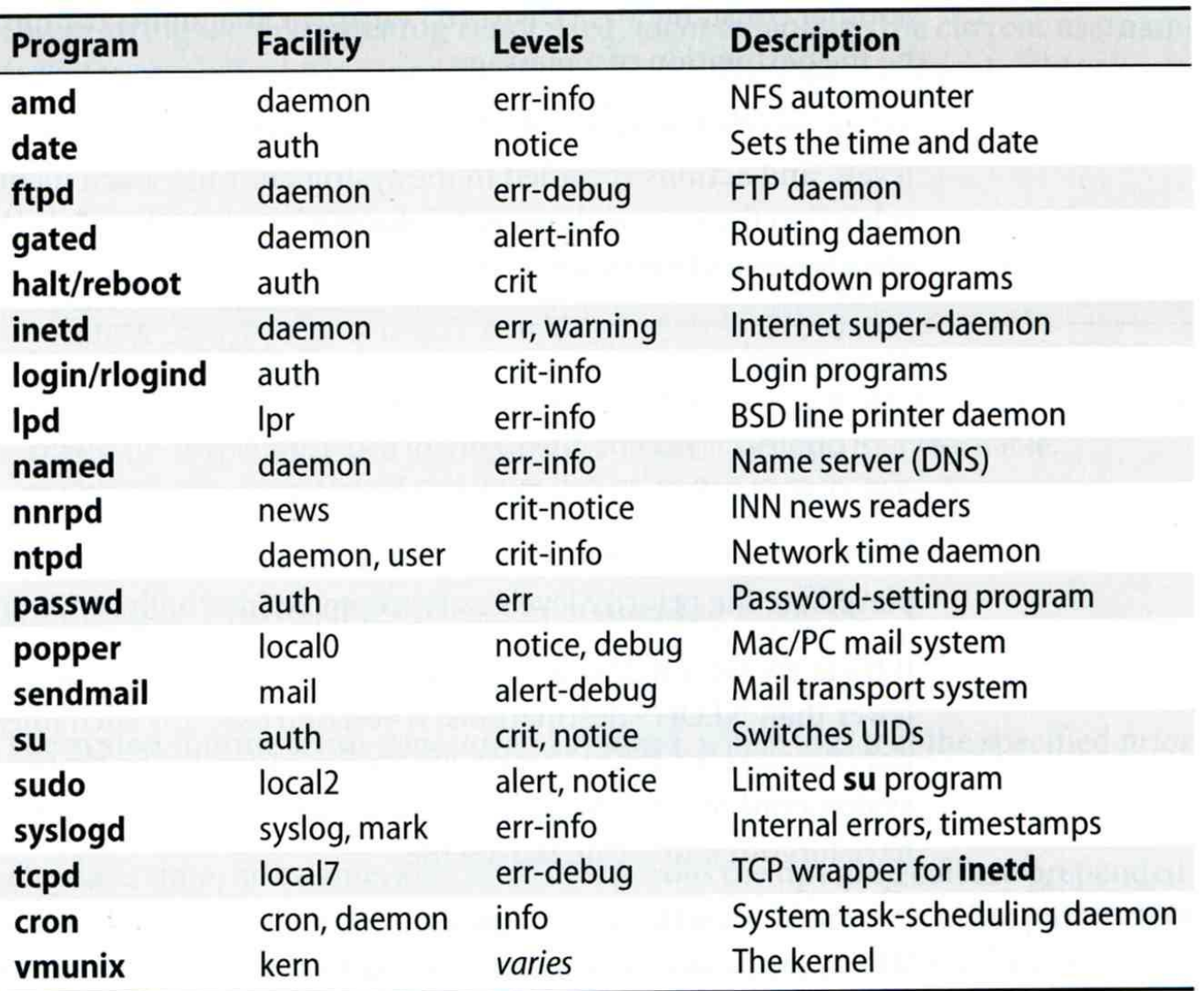

## FreeBSD Enhancement (1)

### $\Box$  Facility name

FreeBSD allows you to select messages based on the name of the program

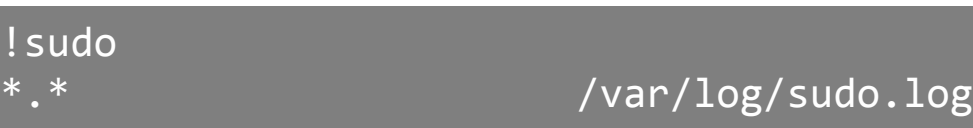

### $\Box$  Severity level

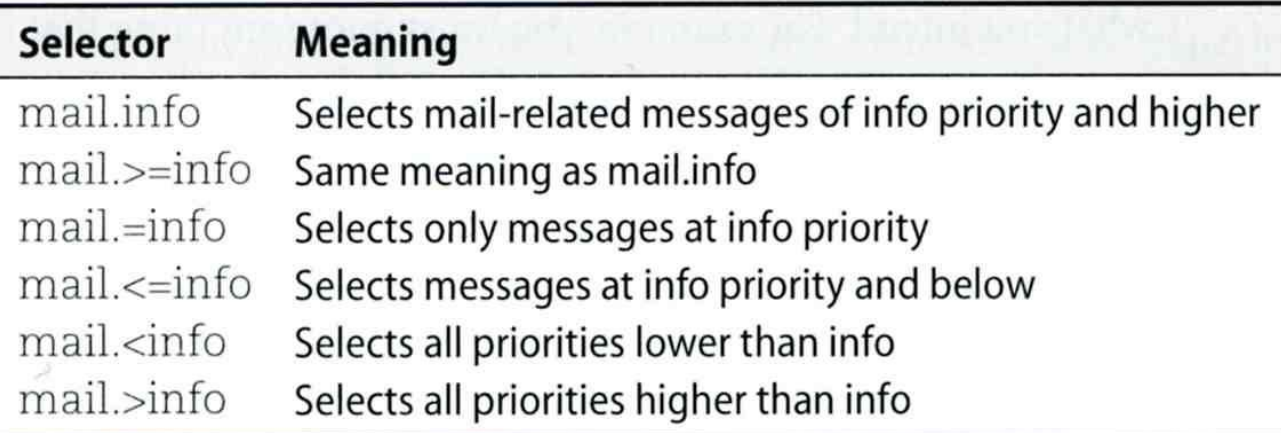

### FreeBSD Enhancement (2)

□ Restriction log messages from remote hosts

- syslogd -a \*.csie.nctu.edu.tw -a 140.113.209.0/24
- Use -ss option to prevent syslogd from opening its network port
- rc.conf

syslogd\_enable="YES" syslogd\_flags="-a 140.113.209.0/24:\* -a 140.113.17.0/24:\*"

## Debugging syslog

 $\Box$  logger

• It is useful for submitting log from shell

### $\Box$  For example

Add the following line into /etc/syslog.conf

local5.warning /tmp/evi.log

Use logger to verify

 $\geq$  logger(1)

# logger –p local5.warning "test message" # cat /tmp/evi.log Nov 22 22:22:50 zfs chiahung: test message

 $\triangleright$  The default priority is user. info

logger -h host

## Using syslog in programs

#include <syslog.h>

```
int main() {
        openlog("mydaemon", LOG PID, LOG DAEMON);
        syslog(LOG_NOTICE, "test message");
        closelog();
        return 0;
}
```
 $zfs[\sim]$  -chiahung- tail -1 /var/log/messages Nov 22 22:40:28 zfs mydaemon[4676]: test message

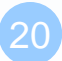

### Log rotate

### $\Box$  Logs are rotated – because newsyslog facility

- In crontab
	- chbsd [/etc] -chwong- grep newsyslog /etc/crontab 0 \* \* \* \* \* root newsyslog
- newsyslog.conf
	- ISO 8601 restricted time format: [[[[[cc]yy]mm]dd][T[hh[mm[ss]]]]]
	- Day, week, and month time format: [Dhh], [Ww[Dhh]], and [Mdd[Dhh]]

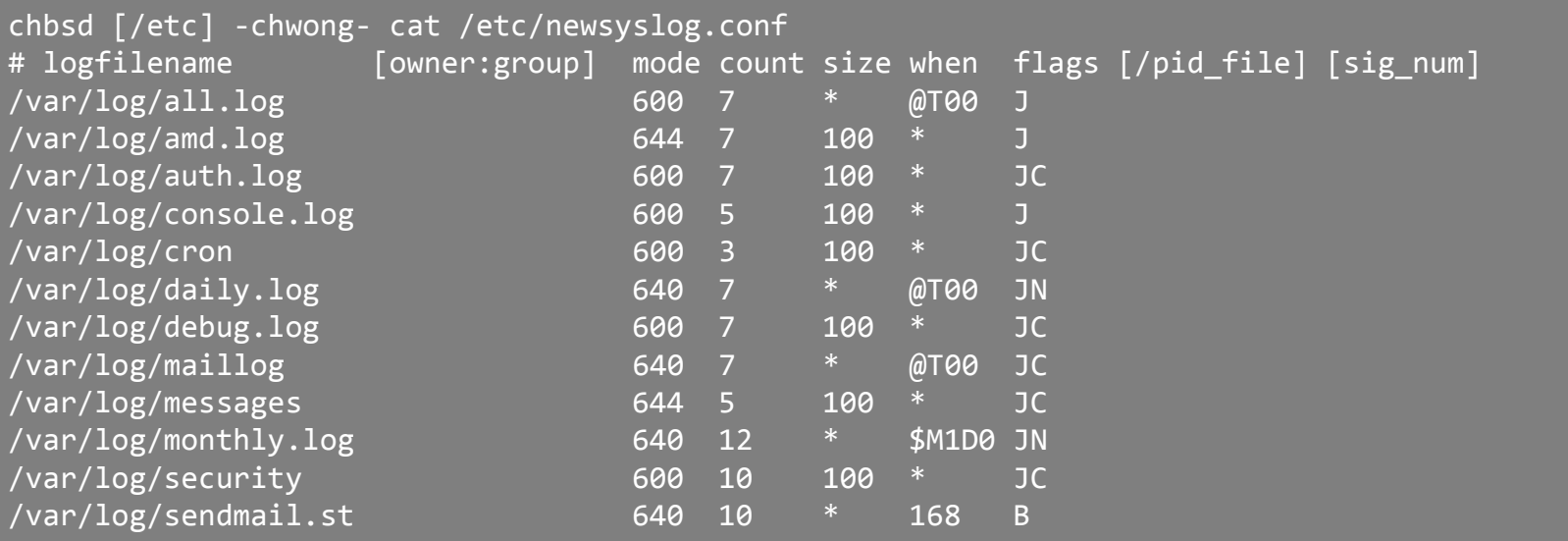

newsyslog.conf(5) newsyslog(8)

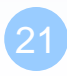

# Vendor Specifics

#### FreeBSD

- newsyslog utility
	- /etc/newsyslog.conf
- /usr/ports/sysutils/logrotate

### ■ Red Hat

- logrotate utility
- /etc/logrotate.conf, /etc/logrotate.d directory

```
linux1[/etc/logrotate.d] -chiahung- cat 
mail
/var/log/mail/maillog
/var/log/mail/mail.info 
/var/log/mail.warn /var/log/mail.err {
missingok
monthly
size=100M
rotate 4
create 0640 root security
nocompress
}
```
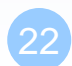